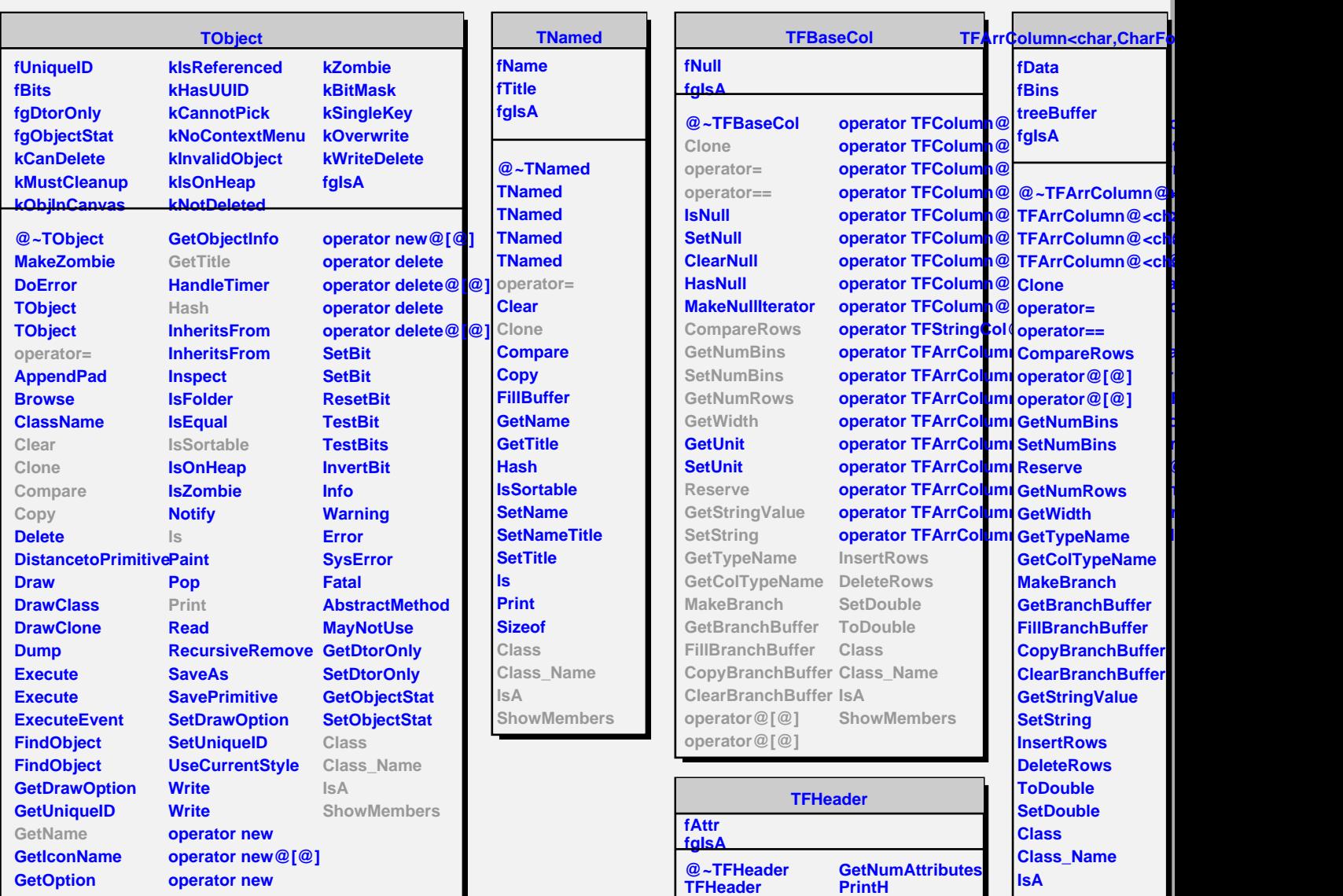

**TFHeader operator= operator== AddAttribute GetAttribute DelAttribute**

**ShowMembers**

**MakeAttrIterator**

**ShowMembers**

**Class Class\_Name IsA**